## Package 'simpIntLists'

October 4, 2014

Type Package

Title The package contains BioGRID interactions for various organisms in a simple format

Version 1.0.0

Date 2011-03-05

Author Kircicegi Korkmaz, Volkan Atalay, Rengul Cetin-Atalay

Maintainer Kircicegi Korkmaz <e102771@ceng.metu.edu.tr>

#### Description

The package contains BioGRID interactions for arabidopsis(thale cress),c.elegans, fruit fly, human, mouse, yeast( budding yeast ) and S.pombe (fission yeast) . Entrez ids, official names and unique ids can be used to find proteins. The format of interactions are lists. For each gene/protein, there is an entry in the list with ``name'' containing name of the gene/protein and ``interactors'' containing the list of genes/proteins interacting with it.

License GPL  $(>= 2)$ 

LazyLoad yes

biocViews ExperimentData

## R topics documented:

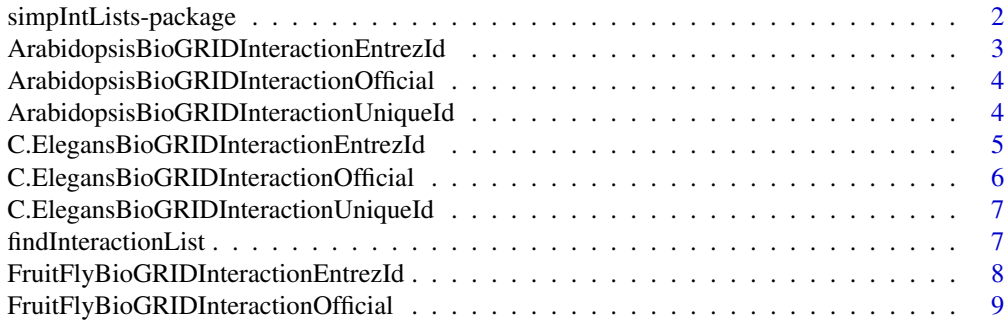

### <span id="page-1-0"></span>2 simpIntLists-package

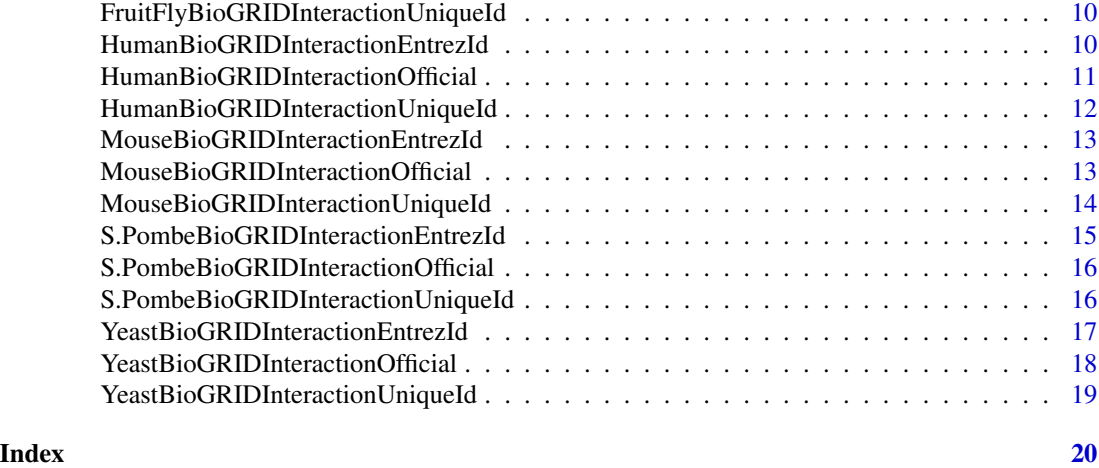

simpIntLists-package *The package contains BioGRID interactions for various organisms in a simplified format*

#### Description

The package contains BioGRID interactions for arabidopsis(thale cress), c.elegans, fruit fly, human, mouse, yeast( budding yeast ) and S.pombe (fission yeast) . Entrez ids, official names and unique ids can be used to find proteins.

#### Details

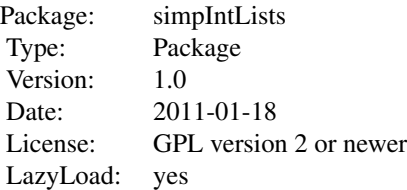

#### Author(s)

Kircicegi KORKMAZ, Volkan ATALAY, Rengul CETIN ATALAY Maintainer: Kircicegi KORK-MAZ <e102771@ceng.metu.edu.tr>

#### References

Stark C, Breitkreutz BJ, Reguly T, Boucher L, Breitkreutz A, Tyers M. *Biogrid: A General Repository for Interaction Datasets.* Nucleic Acids Res. Jan1; 34:D535-9

#### <span id="page-2-0"></span>Examples

```
findInteractionList("arabidopsis", "EntrezId")
data(YeastBioGRIDInteractionUniqueId)
```
ArabidopsisBioGRIDInteractionEntrezId

*BioGRID interactions for thale cress (Arabidopsis thaliana), entrez ids are used as identifiers*

#### **Description**

This data set contains a list of interactions for thale cress (Arabidopsis thaliana). The interactions are taken from BioGRID version 3.1.72, January 2011 release. For gene/protein entries, Entrez ids are used.

#### Usage

data(ArabidopsisBioGRIDInteractionEntrezId)

#### Format

The format is: List of 2118 A list containing the interactions. For each gene/protein, there is an entry in the list with "name" containing name of the gene/protein and "interactors" containing the list of genes/proteins interacting with it. example:  $\frac{1}{2}$  : List of 2 ...\$ name : int 828230 ...\$ interactors: int [1:12] 832208 821860 821860 832208 832208 821860 832208 5888 842783 834532 ...

#### Source

http://thebiogrid.org/download.php

#### References

Stark C, Breitkreutz BJ, Reguly T, Boucher L, Breitkreutz A, Tyers M. *Biogrid: A General Repository for Interaction Datasets.* Nucleic Acids Res. Jan1; 34:D535-9

#### Examples

```
data(ArabidopsisBioGRIDInteractionEntrezId)
ArabidopsisBioGRIDInteractionEntrezId
```
<span id="page-3-0"></span>ArabidopsisBioGRIDInteractionOfficial

*BioGRID interactions for thale cress (Arabidopsis thaliana), official names are used as identifiers*

#### Description

This data set contains a list of interactions for thale cress (Arabidopsis thaliana). The interactions are taken from BioGRID version 3.1.72, January 2011 release. For gene/protein entries, official names are used.

#### Usage

data(ArabidopsisBioGRIDInteractionOfficial)

#### Format

The format is: List of 2109 A list containing the interactions. For each gene/protein, there is an entry in the list with "name" containing name of the gene/protein and "interactors" containing the list of genes/proteins interacting with it. example: \$:List of 2 ..\$ name : chr "BRCA2(IV)" ..\$ interactors: chr [1:12] "ATRAD51" "DMC1" "DMC1" "ATRAD51" ...

#### Source

http://thebiogrid.org/download.php

#### References

Stark C, Breitkreutz BJ, Reguly T, Boucher L, Breitkreutz A, Tyers M. *Biogrid: A General Repository for Interaction Datasets.* Nucleic Acids Res. Jan1; 34:D535-9

#### Examples

data(ArabidopsisBioGRIDInteractionOfficial) ArabidopsisBioGRIDInteractionOfficial

ArabidopsisBioGRIDInteractionUniqueId

*BioGRID interactions for thale cress (Arabidopsis thaliana), unique ids are used as identifiers*

#### Description

This data set contains a list of interactions for thale cress (Arabidopsis thaliana). The interactions are taken from BioGRID version 3.1.72, January 2011 release. For gene/protein entries, unique ids (systematic names) are used.

<span id="page-4-0"></span>data(ArabidopsisBioGRIDInteractionUniqueId)

#### Format

The format is: List of 2106 A list containing the interactions. For each gene/protein, there is an entry in the list with "name" containing name of the gene/protein and "interactors" containing the list of genes/proteins interacting with it. example: \$:List of 2 ..\$ name : chr "At4g00020" ..\$ interactors: chr [1:12] "At5g20850" "At3g22880" "At3g22880" "At5g20850" ...

#### Source

http://thebiogrid.org/download.php

#### References

Stark C, Breitkreutz BJ, Reguly T, Boucher L, Breitkreutz A, Tyers M. *Biogrid: A General Repository for Interaction Datasets.* Nucleic Acids Res. Jan1; 34:D535-9

#### Examples

data(ArabidopsisBioGRIDInteractionUniqueId) ArabidopsisBioGRIDInteractionUniqueId

C.ElegansBioGRIDInteractionEntrezId *BioGRID interactions for C.elegans (Caenorhabditis elegans), entrez ids are used as identifiers*

#### Description

This data set contains a list of interactions for C.elegans (Caenorhabditis elegans). The interactions are taken from BioGRID version 3.1.72, January 2011 release. For gene/protein entries, Entrez ids are used.

#### Usage

data(C.ElegansBioGRIDInteractionEntrezId)

#### Format

The format is: List of 3573 A list containing the interactions. For each gene/protein, there is an entry in the list with "name" containing name of the gene/protein and "interactors" containing the list of genes/proteins interacting with it. example: \$ :List of 2 ..\$ name : int 177286 ..\$ interactors: int [1:4] 179791 178104 180982 178104

#### <span id="page-5-0"></span>Source

http://thebiogrid.org/download.php

#### References

Stark C, Breitkreutz BJ, Reguly T, Boucher L, Breitkreutz A, Tyers M. *Biogrid: A General Repository for Interaction Datasets.* Nucleic Acids Res. Jan1; 34:D535-9

#### Examples

data(C.ElegansBioGRIDInteractionEntrezId) C.ElegansBioGRIDInteractionEntrezId

```
C.ElegansBioGRIDInteractionOfficial
```
*BioGRID interactions for C.elegans (Caenorhabditis elegans), official names are used as identifiers*

#### Description

This data set contains a list of interactions for C.elegans (Caenorhabditis elegans). The interactions are taken from BioGRID version 3.1.72, January 2011 release. For gene/protein entries, official names are used.

#### Usage

data(C.ElegansBioGRIDInteractionOfficial)

#### Format

The format is: List of 3557 A list containing the interactions. For each gene/protein, there is an entry in the list with "name" containing name of the gene/protein and "interactors" containing the list of genes/proteins interacting with it. example: \$ :List of 2 ..\$ name : chr "soc-2" ..\$ interactors: chr [1:4] "W07G4.5" "let-60" "bar-1" "let-60"

#### Source

http://thebiogrid.org/download.php

#### References

Stark C, Breitkreutz BJ, Reguly T, Boucher L, Breitkreutz A, Tyers M. *Biogrid: A General Repository for Interaction Datasets.* Nucleic Acids Res. Jan1; 34:D535-9

#### Examples

data(C.ElegansBioGRIDInteractionOfficial) C.ElegansBioGRIDInteractionOfficial

<span id="page-6-0"></span>C.ElegansBioGRIDInteractionUniqueId

*BioGRID interactions for C.elegans (Caenorhabditis elegans), unique ids are used as identifiers*

#### Description

This data set contains a list of interactions for C.elegans (Caenorhabditis elegans). The interactions are taken from BioGRID version 3.1.72, January 2011 release. For gene/protein entries, unique ids(systematic names) are used.

#### Usage

data(C.ElegansBioGRIDInteractionUniqueId)

#### Format

The format is: List of 3571 A list containing the interactions. For each gene/protein, there is an entry in the list with "name" containing name of the gene/protein and "interactors" containing the list of genes/proteins interacting with it. example: \$ :List of 2 ..\$ name : chr "AC7.2" ..\$ interactors: chr [1:4] "W07G4.5" "ZK792.6" "C54D1.6" "ZK792.6"

#### Source

http://thebiogrid.org/download.php

#### References

Stark C, Breitkreutz BJ, Reguly T, Boucher L, Breitkreutz A, Tyers M. *Biogrid: A General Repository for Interaction Datasets.* Nucleic Acids Res. Jan1; 34:D535-9

#### Examples

data(C.ElegansBioGRIDInteractionUniqueId) C.ElegansBioGRIDInteractionUniqueId

findInteractionList *Find BioGRID interaction list for a given organism an identifier type*

#### Description

Find BioGRID interaction list for a given organism an identifier type

#### Usage

findInteractionList(organism, idType)

#### <span id="page-7-0"></span>Arguments

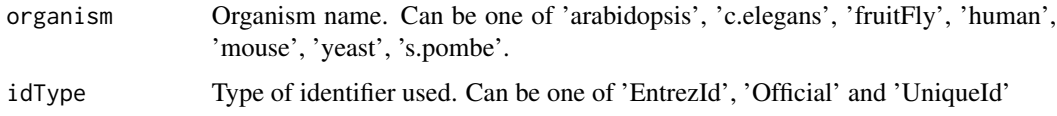

#### Value

List containing the interactions. For each gene/protein, there is an entry in the list with "name" containing name of the gen/protein and "interactors" containing the list of genes/proteins interacting with it.

#### Examples

findInteractionList("arabidopsis", "EntrezId")

```
FruitFlyBioGRIDInteractionEntrezId
```
*BioGRID interactions for Fruit fly (Drosophila melanogaster), entrez ids are used as identifiers*

#### Description

This data set contains a list of interactions for Fruit fly (Drosophila melanogaster) The interactions are taken from BioGRID version 3.1.72, January 2011 release. For gene/protein entries, Entrez ids are used.

#### Usage

data(FruitFlyBioGRIDInteractionEntrezId)

#### Format

The format is: A list containing the interactions. For each gene/protein, there is an entry in the list with "name" containing name of the gene/protein and "interactors" containing the list of genes/proteins interacting with it. example: List of 7578 \$ :List of 2 ..\$ name : int 43383 ..\$ interactors: int [1:18] 37006 40877 46391 32132 43584 3355072 39452 40887 40889 47186 ...

#### Source

http://thebiogrid.org/download.php

#### References

Stark C, Breitkreutz BJ, Reguly T, Boucher L, Breitkreutz A, Tyers M. *Biogrid: A General Repository for Interaction Datasets.* Nucleic Acids Res. Jan1; 34:D535-9

#### <span id="page-8-0"></span>Examples

data(FruitFlyBioGRIDInteractionEntrezId) FruitFlyBioGRIDInteractionEntrezId

FruitFlyBioGRIDInteractionOfficial

*BioGRID interactions for Fruit fly (Drosophila melanogaster), official names are used as identifiers*

#### Description

This data set contains a list of interactions for Fruit fly (Drosophila melanogaster) The interactions are taken from BioGRID version 3.1.72, January 2011 release. For gene/protein entries, official names are used.

#### Usage

```
data(FruitFlyBioGRIDInteractionOfficial)
```
### Format

The format is: List of 7577 A list containing the interactions. For each gene/protein, there is an entry in the list with "name" containing name of the gene/protein and "interactors" containing the list of genes/proteins interacting with it. example: \$ :List of 2 ..\$ name : chr "fkh" ..\$ interactors: chr [1:18] "CG6459" "CG10032" "CG11899" "CkIIbeta" ...

#### Source

http://thebiogrid.org/download.php

#### References

Stark C, Breitkreutz BJ, Reguly T, Boucher L, Breitkreutz A, Tyers M. *Biogrid: A General Repository for Interaction Datasets.* Nucleic Acids Res. Jan1; 34:D535-9

#### Examples

```
data(FruitFlyBioGRIDInteractionOfficial)
FruitFlyBioGRIDInteractionOfficial
```
#### <span id="page-9-0"></span>FruitFlyBioGRIDInteractionUniqueId

*BioGRID interactions for Fruit fly (Drosophila melanogaster), unique ids (systematic names) are used as identifiers*

#### Description

This data set contains a list of interactions for Fruit fly (Drosophila melanogaster) The interactions are taken from BioGRID version 3.1.72, January 2011 release. For gene/protein entries, unique ids (systematic names) are used.

#### Usage

data(FruitFlyBioGRIDInteractionUniqueId)

#### Format

The format is: A list containing the interactions. For each gene/protein, there is an entry in the list with "name" containing name of the gene/protein and "interactors" containing the list of genes/proteins interacting with it. example: List of 7563 \$ :List of 2 ..\$ name : chr "Dmel\_CG10002" ..\$ interactors: chr [1:18] "Dmel\_CG6459" "Dmel\_CG10032" "Dmel\_CG11899" "Dmel\_CG15224" ...

#### Source

http://thebiogrid.org/download.php

#### References

Stark C, Breitkreutz BJ, Reguly T, Boucher L, Breitkreutz A, Tyers M. *Biogrid: A General Repository for Interaction Datasets.* Nucleic Acids Res. Jan1; 34:D535-9

#### Examples

data(FruitFlyBioGRIDInteractionUniqueId) FruitFlyBioGRIDInteractionUniqueId

HumanBioGRIDInteractionEntrezId

*BioGRID interactions for human (Homo sapiens), entrez ids are used as identifiers*

#### Description

This data set contains a list of interactions for human (Homo sapiens). The interactions are taken from BioGRID version 3.1.72, January 2011 release. For gene/protein entries, Entrez ids are used.

<span id="page-10-0"></span>data(HumanBioGRIDInteractionEntrezId)

#### Format

The format is: A list containing the interactions. For each gene/protein, there is an entry in the list with "name" containing name of the gene/protein and "interactors" containing the list of genes/proteins interacting with it. example: List of 10213 \$ :List of 2 ..\$ name : int 6416 ..\$ interactors: int [1:25] 2318 192176 2318 2318 9043 5599 5871 5609 1326 207 ...

#### Source

http://thebiogrid.org/download.php

#### References

Stark C, Breitkreutz BJ, Reguly T, Boucher L, Breitkreutz A, Tyers M. *Biogrid: A General Repository for Interaction Datasets.* Nucleic Acids Res. Jan1; 34:D535-9

#### Examples

data(HumanBioGRIDInteractionEntrezId) HumanBioGRIDInteractionEntrezId

HumanBioGRIDInteractionOfficial *BioGRID interactions for human (Homo sapiens), official names are used as identifiers*

#### Description

This data set contains a list of interactions for human (Homo sapiens). The interactions are taken from BioGRID version 3.1.72, January 2011 release. For gene/protein entries, official names ids are used.

#### Usage

```
data(HumanBioGRIDInteractionOfficial)
```
#### Format

The format is: A list containing the interactions. For each gene/protein, there is an entry in the list with "name" containing name of the gene/protein and "interactors" containing the list of genes/proteins interacting with it. example: List of 10098 \$ :List of 2 ..\$ name : chr "MAP2K4" ..\$ interactors: chr [1:25] "FLNC" "Flna" "FLNC" "FLNC" ...

#### <span id="page-11-0"></span>Source

http://thebiogrid.org/download.php

#### References

Stark C, Breitkreutz BJ, Reguly T, Boucher L, Breitkreutz A, Tyers M. *Biogrid: A General Repository for Interaction Datasets.* Nucleic Acids Res. Jan1; 34:D535-9

#### Examples

```
data(HumanBioGRIDInteractionOfficial)
HumanBioGRIDInteractionOfficial
```

```
HumanBioGRIDInteractionUniqueId
```
*BioGRID interactions for human (Homo sapiens), unique ids (systematic names) are used as identifiers*

#### Description

This data set contains a list of interactions for human (Homo sapiens). The interactions are taken from BioGRID version 3.1.72, January 2011 release. For gene/protein entries, unique ids (systematic names) are used.

#### Usage

data(HumanBioGRIDInteractionUniqueId)

#### Format

The format is: List of 2785 A list containing the interactions. For each gene/protein, there is an entry in the list with "name" containing name of the gene/protein and "interactors" containing the list of genes/proteins interacting with it. example: \$ :List of 2 ..\$ name : chr "-" ..\$ interactors: chr "-"

#### Source

http://thebiogrid.org/download.php

#### References

Stark C, Breitkreutz BJ, Reguly T, Boucher L, Breitkreutz A, Tyers M. *Biogrid: A General Repository for Interaction Datasets.* Nucleic Acids Res. Jan1; 34:D535-9

#### Examples

data(HumanBioGRIDInteractionUniqueId) HumanBioGRIDInteractionUniqueId

<span id="page-12-0"></span>MouseBioGRIDInteractionEntrezId

*BioGRID interactions for Mouse (Mus musculus), entrez ids are used as identifiers*

#### Description

This data set contains a list of interactions for Mouse (Mus musculus). The interactions are taken from BioGRID version 3.1.72, January 2011 release. For gene/protein entries, Entrez ids are used.

#### Usage

data(MouseBioGRIDInteractionEntrezId)

#### Format

The format is: A list containing the interactions. For each gene/protein, there is an entry in the list with "name" containing name of the gene/protein and "interactors" containing the list of genes/proteins interacting with it. example: List of 2361 \$ :List of 2 ..\$ name : int 4087 ..\$ interactors: int [1:28] 75141 19376 69159 72433 69288 54126 78294 57443 18412 52432 ...

#### Source

http://thebiogrid.org/download.php

#### References

Stark C, Breitkreutz BJ, Reguly T, Boucher L, Breitkreutz A, Tyers M. *Biogrid: A General Repository for Interaction Datasets.* Nucleic Acids Res. Jan1; 34:D535-9

#### Examples

data(MouseBioGRIDInteractionEntrezId) MouseBioGRIDInteractionEntrezId

MouseBioGRIDInteractionOfficial

*BioGRID interactions for Mouse (Mus musculus), official names ids are used as identifiers*

#### Description

This data set contains a list of interactions for Mouse (Mus musculus). The interactions are taken from BioGRID version 3.1.72, January 2011 release. For gene/protein entries, official names are used.

<span id="page-13-0"></span>data(MouseBioGRIDInteractionOfficial)

#### Format

The format is: A list containing the interactions. For each gene/protein, there is an entry in the list with "name" containing name of the gene/protein and "interactors" containing the list of genes/proteins interacting with it. example: List of 2354 \$ :List of 2 ..\$ name : chr "SMAD2" ..\$ interactors: chr [1:28] "Rasd2" "Rab34" "Rhebl1" "Rab38" ...

#### Source

http://thebiogrid.org/download.php

#### References

Stark C, Breitkreutz BJ, Reguly T, Boucher L, Breitkreutz A, Tyers M. *Biogrid: A General Repository for Interaction Datasets.* Nucleic Acids Res. Jan1; 34:D535-9

#### Examples

```
data(MouseBioGRIDInteractionOfficial)
MouseBioGRIDInteractionOfficial
```

```
MouseBioGRIDInteractionUniqueId
```
*BioGRID interactions for Mouse (Mus musculus), unique ids (systematic names) are used as identifiers*

#### **Description**

This data set contains a list of interactions for Mouse (Mus musculus). The interactions are taken from BioGRID version 3.1.72, January 2011 release. For gene/protein entries, Entrez ids are used.

#### Usage

data(MouseBioGRIDInteractionUniqueId)

#### Format

The format is: A list containing the interactions. For each gene/protein, there is an entry in the list with "name" containing name of the gene/protein and "interactors" containing the list of genes/proteins interacting with it. example:

List of 648 \$ :List of 2 ..\$ name : chr "-" ..\$ interactors: chr "-"

#### Source

http://thebiogrid.org/download.php

#### <span id="page-14-0"></span>References

Stark C, Breitkreutz BJ, Reguly T, Boucher L, Breitkreutz A, Tyers M. *Biogrid: A General Repository for Interaction Datasets.* Nucleic Acids Res. Jan1; 34:D535-9

#### Examples

data(MouseBioGRIDInteractionUniqueId) MouseBioGRIDInteractionUniqueId

S.PombeBioGRIDInteractionEntrezId

*BioGRID interactions for fission yeast (Schizosaccharomyces pombe), entrez ids are used as identifiers*

#### **Description**

This data set contains a list of interactions for fission yeast (Schizosaccharomyces pombe). The interactions are taken from BioGRID version 3.1.72, January 2011 release. For gene/protein entries, Entrez ids are used.

#### Usage

data(S.PombeBioGRIDInteractionEntrezId)

#### Format

The format is: A list containing the interactions. For each gene/protein, there is an entry in the list with "name" containing name of the gene/protein and "interactors" containing the list of genes/proteins interacting with it. example: List of 2110 \$ :List of 2 ..\$ name : int 2539495 ..\$ interactors: int [1:10] 2541652 2542008 2539252 2541055 2542677 2543539 2541652 2540024 2539649 2542008

#### Source

http://thebiogrid.org/download.php

#### References

Stark C, Breitkreutz BJ, Reguly T, Boucher L, Breitkreutz A, Tyers M. *Biogrid: A General Repository for Interaction Datasets.* Nucleic Acids Res. Jan1; 34:D535-9

#### Examples

data(S.PombeBioGRIDInteractionEntrezId) S.PombeBioGRIDInteractionEntrezId

<span id="page-15-0"></span>S.PombeBioGRIDInteractionOfficial

*BioGRID interactions for fission yeast (Schizosaccharomyces pombe), official names are used as identifiers*

#### Description

This data set contains a list of interactions for fission yeast (Schizosaccharomyces pombe). The interactions are taken from BioGRID version 3.1.72, January 2011 release. For gene/protein entries, official names are used.

#### Usage

data(S.PombeBioGRIDInteractionOfficial)

#### Format

The format is: A list containing the interactions. For each gene/protein, there is an entry in the list with "name" containing name of the gene/protein and "interactors" containing the list of genes/proteins interacting with it. example: List of 2110 \$ :List of 2 ..\$ name : chr "ptc1" ..\$ interactors: chr [1:10] "sty1" "ptc3" "ptc2" "wis1" ...

#### Source

http://thebiogrid.org/download.php

#### References

Stark C, Breitkreutz BJ, Reguly T, Boucher L, Breitkreutz A, Tyers M. *Biogrid: A General Repository for Interaction Datasets.* Nucleic Acids Res. Jan1; 34:D535-9

#### Examples

data(S.PombeBioGRIDInteractionOfficial) S.PombeBioGRIDInteractionOfficial

S.PombeBioGRIDInteractionUniqueId

*BioGRID interactions for fission yeast (Schizosaccharomyces pombe), unique ids (systematic names) are used as identifiers*

#### Description

This data set contains a list of interactions for fission yeast (Schizosaccharomyces pombe). The interactions are taken from BioGRID version 3.1.72, January 2011 release. For gene/protein entries, unique ids (systematic names) are used.

<span id="page-16-0"></span>data(S.PombeBioGRIDInteractionUniqueId)

#### Format

The format is: A list containing the interactions. For each gene/protein, there is an entry in the list with "name" containing name of the gene/protein and "interactors" containing the list of genes/proteins interacting with it. example: List of 2097 \$ :List of 2 ..\$ name : chr "SPCC4F11.02" ..\$ interactors: chr [1:10] "SPAC24B11.06c" "SPAC2G11.07c" "SPCC1223.11" "SPBC409.07c" ...

#### Source

http://thebiogrid.org/download.php

#### References

Stark C, Breitkreutz BJ, Reguly T, Boucher L, Breitkreutz A, Tyers M. *Biogrid: A General Repository for Interaction Datasets.* Nucleic Acids Res. Jan1; 34:D535-9

#### Examples

data(S.PombeBioGRIDInteractionUniqueId) S.PombeBioGRIDInteractionUniqueId

```
YeastBioGRIDInteractionEntrezId
```
*BioGRID interactions for budding yeast (Saccharomyces cerevisiae), entrez ids are used as identifiers*

#### Description

This data set contains a list of interactions for budding yeast (Saccharomyces cerevisiae). The interactions are taken from BioGRID version 3.1.72, January 2011 release. For gene/protein entries, Entrez ids are used.

#### Usage

```
data(YeastBioGRIDInteractionEntrezId)
```
#### Format

The format is: A list containing the interactions. For each gene/protein, there is an entry in the list with "name" containing name of the gene/protein and "interactors" containing the list of genes/proteins interacting with it. example: List of 6049 \$ :List of 2 ..\$ name : int 850504 ..\$ interactors: int [1:887] 852545 853814 856220 853086 850749 853986 856848 851407 856518 854317 ...

#### <span id="page-17-0"></span>Source

http://thebiogrid.org/download.php

#### References

Stark C, Breitkreutz BJ, Reguly T, Boucher L, Breitkreutz A, Tyers M. *Biogrid: A General Repository for Interaction Datasets.* Nucleic Acids Res. Jan1; 34:D535-9

#### Examples

data(YeastBioGRIDInteractionEntrezId) YeastBioGRIDInteractionEntrezId

```
YeastBioGRIDInteractionOfficial
```
*BioGRID interactions for budding yeast (Saccharomyces cerevisiae), official names are used as identifiers*

#### Description

This data set contains a list of interactions for budding yeast (Saccharomyces cerevisiae). The interactions are taken from BioGRID version 3.1.72, January 2011 release. For gene/protein entries, Entrez ids are used.

#### Usage

data(YeastBioGRIDInteractionOfficial)

#### Format

The format is: A list containing the interactions. For each gene/protein, there is an entry in the list with "name" containing name of the gene/protein and "interactors" containing the list of genes/proteins interacting with it. example: List of 6032 \$ :List of 2 ..\$ name : chr "ACT1" ..\$ interactors: chr [1:887] "ALG7" "ASK1" "COG4" "ERG1" ...

#### Source

http://thebiogrid.org/download.php

#### References

Stark C, Breitkreutz BJ, Reguly T, Boucher L, Breitkreutz A, Tyers M. *Biogrid: A General Repository for Interaction Datasets.* Nucleic Acids Res. Jan1; 34:D535-9

#### Examples

data(YeastBioGRIDInteractionOfficial) YeastBioGRIDInteractionOfficial

<span id="page-18-0"></span>YeastBioGRIDInteractionUniqueId

*BioGRID interactions for budding yeast (Saccharomyces cerevisiae), unique ids (systematic names) are used as identifiers*

#### Description

This data set contains a list of interactions for budding yeast (Saccharomyces cerevisiae). The interactions are taken from BioGRID version 3.1.72, January 2011 release. For gene/protein entries, unique ids (systematic names) are used.

#### Usage

data(YeastBioGRIDInteractionUniqueId)

#### Format

The format is: A list containing the interactions. For each gene/protein, there is an entry in the list with "name" containing name of the gene/protein and "interactors" containing the list of genes/proteins interacting with it. example: List of 5931 \$ :List of 2 ..\$ name : chr "YFL039C" ..\$ interactors: chr [1:887] "YBR243C" "YKL052C" "YPR105C" "YGR175C" ...

#### Source

http://thebiogrid.org/download.php

#### References

Stark C, Breitkreutz BJ, Reguly T, Boucher L, Breitkreutz A, Tyers M. *Biogrid: A General Repository for Interaction Datasets.* Nucleic Acids Res. Jan1; 34:D535-9

#### Examples

data(YeastBioGRIDInteractionUniqueId) YeastBioGRIDInteractionUniqueId

# <span id="page-19-0"></span>**Index**

∗Topic datasets ArabidopsisBioGRIDInteractionEntrezId, [3](#page-2-0) ArabidopsisBioGRIDInteractionOfficial, [4](#page-3-0) ArabidopsisBioGRIDInteractionUniqueId, [4](#page-3-0) C.ElegansBioGRIDInteractionEntrezId, [5](#page-4-0) C.ElegansBioGRIDInteractionOfficial, [6](#page-5-0) C.ElegansBioGRIDInteractionUniqueId, [7](#page-6-0) FruitFlyBioGRIDInteractionEntrezId, [8](#page-7-0) FruitFlyBioGRIDInteractionOfficial,  $\mathbf Q$ FruitFlyBioGRIDInteractionUniqueId, [10](#page-9-0) HumanBioGRIDInteractionEntrezId, [10](#page-9-0) HumanBioGRIDInteractionOfficial, [11](#page-10-0) HumanBioGRIDInteractionUniqueId, [12](#page-11-0) MouseBioGRIDInteractionEntrezId, [13](#page-12-0) MouseBioGRIDInteractionOfficial, [13](#page-12-0) MouseBioGRIDInteractionUniqueId, [14](#page-13-0) S.PombeBioGRIDInteractionEntrezId, [15](#page-14-0) S.PombeBioGRIDInteractionOfficial, [16](#page-15-0) S.PombeBioGRIDInteractionUniqueId, [16](#page-15-0) YeastBioGRIDInteractionEntrezId, [17](#page-16-0)

YeastBioGRIDInteractionOfficial, [18](#page-17-0) YeastBioGRIDInteractionUniqueId, [19](#page-18-0) ∗Topic file findInteractionList, [7](#page-6-0) ∗Topic package simpIntLists-package, [2](#page-1-0) ArabidopsisBioGRIDInteractionEntrezId, [3](#page-2-0) ArabidopsisBioGRIDInteractionOfficial,  $\overline{\mathbf{A}}$ ArabidopsisBioGRIDInteractionUniqueId, [4](#page-3-0) C.ElegansBioGRIDInteractionEntrezId, [5](#page-4-0) C.ElegansBioGRIDInteractionOfficial, [6](#page-5-0) C.ElegansBioGRIDInteractionUniqueId, [7](#page-6-0) findInteractionList, [7](#page-6-0) FruitFlyBioGRIDInteractionEntrezId, [8](#page-7-0) FruitFlyBioGRIDInteractionOfficial, [9](#page-8-0) FruitFlyBioGRIDInteractionUniqueId, [10](#page-9-0) HumanBioGRIDInteractionEntrezId, [10](#page-9-0) HumanBioGRIDInteractionOfficial, [11](#page-10-0) HumanBioGRIDInteractionUniqueId, [12](#page-11-0) MouseBioGRIDInteractionEntrezId, [13](#page-12-0) MouseBioGRIDInteractionOfficial, [13](#page-12-0) MouseBioGRIDInteractionUniqueId, [14](#page-13-0) S.PombeBioGRIDInteractionEntrezId, [15](#page-14-0) S.PombeBioGRIDInteractionOfficial, [16](#page-15-0) S.PombeBioGRIDInteractionUniqueId, [16](#page-15-0) simpIntLists *(*simpIntLists-package*)*, [2](#page-1-0) simpIntLists-package, [2](#page-1-0) YeastBioGRIDInteractionEntrezId, [17](#page-16-0) YeastBioGRIDInteractionOfficial, [18](#page-17-0)

YeastBioGRIDInteractionUniqueId, [19](#page-18-0)